# DOWNLOAD

### [Worm Gear Design Calculation Pdf To Jpg](http://spirunenber.tistory.com/13#AFtZw=wydbIBNL2CLreiYfwzhbsBY92vNbNsG8gvGygzqbIBVLgDHXwDJX==)

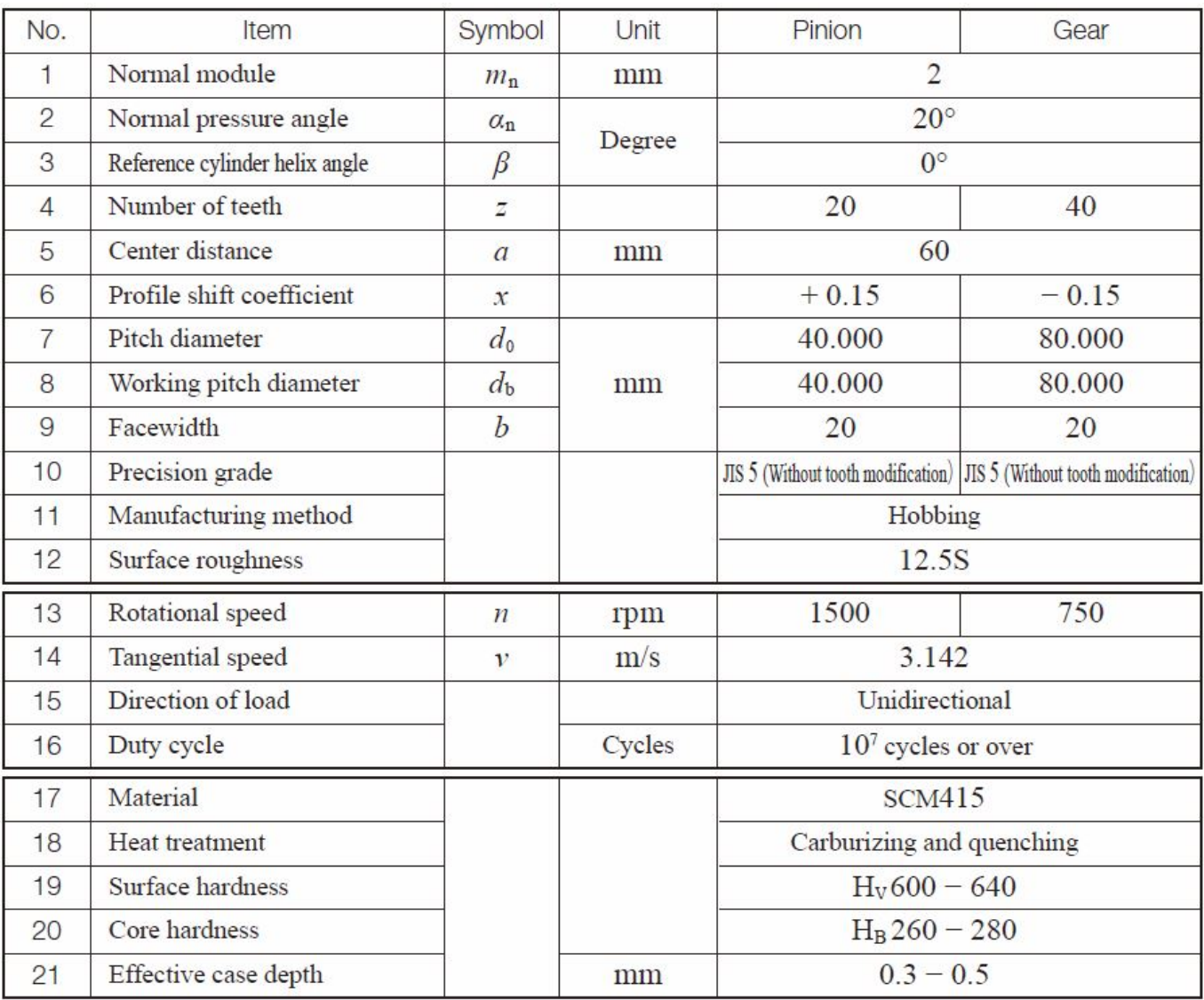

[Worm Gear Design Calculation Pdf To Jpg](http://spirunenber.tistory.com/13#AFtZw=wydbIBNL2CLreiYfwzhbsBY92vNbNsG8gvGygzqbIBVLgDHXwDJX==)

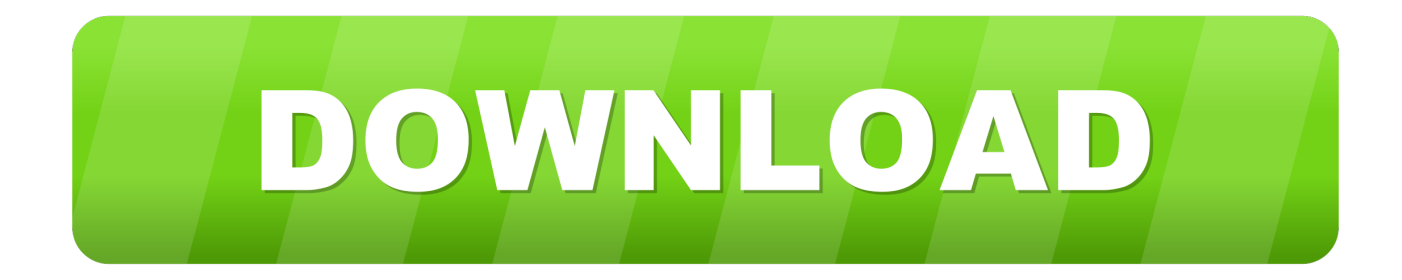

2099 Helical Gear Calculations GEARS, SPLINES, AND CAMS 2029 GEARS AND GEARING.. Spur Gear Gear Formulas Drive Selection Horsepower and Torque Tables Bore sizes of both gears II.

- 1. worm gear design calculation
- 2. worm gear design calculation excel
- 3. free worm gear design calculation

It appears you don't have a PDF plugin for this browser You can click here to download the PDF file.. We will use the AGMA formulae for doing the calculations. Determine Design Horsepower using For Spur Gear Calculations. Worm Gear Back Drive CalculationsWorm Gear Back Drive CalculationsWORM GEARING 2095 Standard Design for Fine-pitch.. Look at the picture below: Where, D1 – Pitch Diameter of Worm D2 – Pitch Diameter of Gear C – Centre to Centre Distance between the Worm and the Gear This worm gear design tutorial will discuss up to the selection of the module and pitch and the calculation of the number of teeth, pitch circle diameter and centre to centre distance between the worm and gear.

# **worm gear design calculation**

worm gear design calculation, worm gear design calculation pdf, worm gear design calculation excel, worm gear design calculation online, free worm gear design calculation, how to design worm gear, how to measure worm gear, how to calculate gear ratio for worm gear, worm gear design formula, worm gear box design calculator **[Download Point Blank Online Full Client](http://uncarari.blogg.se/2021/march/download-point-blank-online-full-client-dan-patch-2014.html)** [Dan Patch 2014](http://uncarari.blogg.se/2021/march/download-point-blank-online-full-client-dan-patch-2014.html)

Components of the friction force are shown with the dashed lines Copy the highlighted code and put it into your HTML: Calculation of the Efficiency of Worm Gear Drives (Power Transmission Engineering, June 2015) Link with Magazine Cover Example: ( Power Transmission Engineering, June 2015).. Figs 15 7 to 15 9 show in detail the forces acting on the gear Components of the normal tooth force are shown solid. [European Fishing full crack \[pack\]](https://brianthao.doodlekit.com/blog/entry/13824320/european-fishing-full-fix-crack-pack)

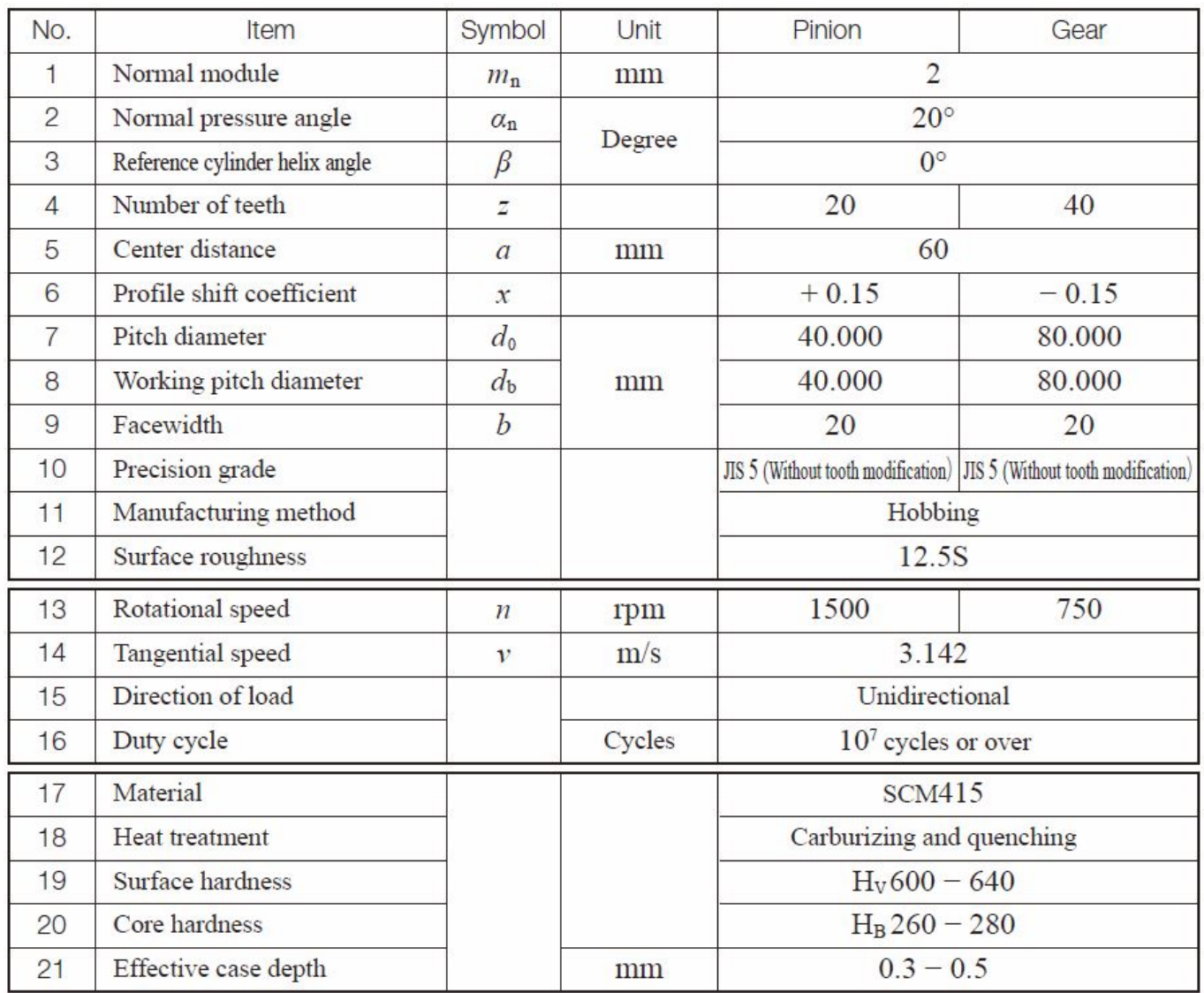

[Powerpoint 2016 For Mac Embed Fonts](https://inspiring-montalcini-f229f6.netlify.app/Powerpoint-2016-For-Mac-Embed-Fonts)

# **worm gear design calculation excel**

### [download tekken blood vengeance sub indo mp4 codec](https://unduh-quran-in-word-cara-driver-hp.simplecast.com/episodes/download-tekken-blood-vengeance-sub-indo-mp4-codec)

 Copy the highlighted code and put it into your HTML: Calculation of the Efficiency of Worm Gear Drives (Power Transmission Engineering, June 2015) Embed the PDF on Your Own Page Example: The article 'Calculation of the Efficiency of Worm Gear Drives' ( Power Transmission Engineering, June 2015) should appear in the box below, but if you do not see it, you can.. To calculate a worm gear with center distance 100 mm The worm has 2 teeth, and the worm wheel has 41 teeth.. Enter the values to the Common section [Canon Dr-2510m Driver 1.1 For Mac](https://seesaawiki.jp/tautraceben/d/Canon Dr-2510m Driver 1.1 For Mac blaxan)

# **free worm gear design calculation**

[Acer Nplify 802.11 B G N Driver Download](https://pahrmuskfuddrex.theblog.me/posts/15516261)

A box must contain a worm and a mating gear (helical gear) and normally the axis of the worm is perpendicular to the axis of the gear.. The axial/transverse module is 4 The pressure angle at the normal section is 20°.. On the ribbon, click Design tab

Power Transmission panel Worm Gear On the generator, Design tab:.. The axis tolerance is js7 Image result for worm gear design calculation Dimensions A more comprehensive view: Which is also available as a PDF or SVG document.. A worm and gear set These equations are derived below with reference to the worm and gear geometry.. Copy the highlighted code and put it into your HTML: The article 'Calculation of the Efficiency of Worm Gear Drives' (Power Transmission Engineering, June 2015) should appear in the box below, but if you do not see it, you can download it here.. The worm's facewidth is 60 mm You should select a sensible facewidth for the worm wheel. 773a7aa168 [Original Super Mario Bros Download Mac](http://hervohoca.blo.gg/2021/march/original-super-mario-bros-download-mac.html)

773a7aa168

[Install Xp On Toshiba Portege R100](https://unduh-quran-in-word-cara-driver-hp.simplecast.com/episodes/install-xp-on-toshiba-portege-r100)